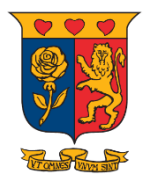

# **STRATHMORE UNIVERSITY JAN-APRIL 2020: END OF SEMESTER EXAMINATION STA 8101: OBJECT-ORIENTED PROGRAMMING WITH APPLICATION IN FINANCE**

**Date: Monday, 31st August, 2020. Time: 4 hours**

*Instruction: Answer Question one and any other two. Use R and attach all R scripts and output*

## **Question 1**

a) Under S3 Object-oriented Programming in R, discuss the difference between straight forward approach and local environment approach

#### **(4 marks)**

**(8 marks)**

- b) An S3 class is (most often) a list with a class attribute, can be constructed by the code class(obj). Use the environment in R to generate the following distribution of size 500
	- i. Dat1=Normal distribution with mean=9 and  $s.d=5$
	- ii. Dat2=Poisson distribution with lambda=10
	- iii. Plot Dat1 and Dat2
	- iv. Determine the class of Dat1 and Dat2
- c) Given the formulae for Present Value of Annuity:

$$
PV = P \times \frac{1 - (1+r) - n}{r}
$$

P is the value of each payment r is the interest rate per period, as a decimal, so 10% is 0.10 n is the number of periods Use the R function on S3 environment and provide the codes

#### **(3 marks)**

d) Using the OOP\_CashFlow Data provided, pull out each county and show the spread of Credit level and CashFlow Level in reach county. I.e. Mombasa county will generate two maps of Mombasa; one that shows Credit\_level and another CashFlow\_Level.

**(15 marks)**

### **Question 2**

Using Dataset3 provided. The excel spreadsheet has 3 different dataset in different sheets i.e. Profit, Expenses and Acquisitions.

- i. Using R with inner-join function merge the three datasets to form a master file
- ii. Drop the column area from the master file.
- iii. Fit all variables in a typical linear regression and interpret your results
- iv. Perform model selection using step function and interpret your results

**(15 marks)**

### **Question 3**

Given OOP\_Data5 provided. The dataset compose of 4 different sets.

- a) Do a inner\_merge in order to generate a master file with all variables
- b) Clean the data and import it to R (By cleaning, I mean convert qualitative variables to numerical categorical
- c) Fit the 3 Penalized logistic regression using defaulters as response variable
- d) Compare the three results using AIC and BIC where appropriate

### **Question 4**

Given any annuity function, provide the R scripts that can be utilized to compute

- a) Term of an ordinary annuity
- b) Future value of an annuity due
- c) Current value of an annuity due
- d) Payment of an annuity due
- e) Payment of an annuity due

### **Question 5**

Describe the following useful S3 Method Functions

- a) methods("print")
- b) getS3method("print","person")
- c) plot.ecdf
- d) plot.default
- e) getS3method("plot", "histogram")

 **(15 marks)**

 **(15 marks)**

**(15 marks)**